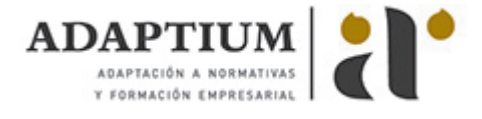

# **Proyectos de inversión**

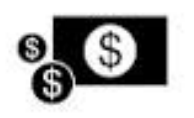

**Área:** ECONÓMICO - FINANCIERA **Modalidad:** Teleformación **Duración:** 20 h **Precio:** Consultar

[Curso Bonificable](https://adaptium.campusdeformacion.com/bonificaciones_ft.php) **[Contactar](https://adaptium.campusdeformacion.com/catalogo.php?id=56035#p_solicitud)** [Recomendar](https://adaptium.campusdeformacion.com/recomendar_curso.php?curso=56035&popup=0&url=/catalogo.php?id=56035#p_ficha_curso) [Matricularme](https://adaptium.campusdeformacion.com/solicitud_publica_curso.php?id_curso=56035)

#### **OBJETIVOS**

La compra de activos fijos constituye una decisión empresarial de carácter estratégico, pues condicionará la evolución de la empresa durante un largo período de tiempo, tanto por involucrar recursos financieros de importancia, en relación con el tamaño de la empresa, como por su carácter usual de decisión económicamente irreversible. En este curso se expondrán aquellos aspectos del análisis de inversiones que por su carácter y entidad conviene darles un tratamiento específico. En particular, se hará referencia al problema de la evaluación de inversiones en condiciones de inflación y el análisis económico de la desinversión.

## **CONTENIDOS**

1 Estados financieros básicos - 1.1 Introducción - 1.2 Tipos de Proyectos de Inversión - 1.3 Planteamiento de la evaluación - 1.4 Amortizaciones - 1.5 Cash Flow operativo y ciclo de inversión - 1.6 Metodología para el análisis de viabilidad de un proyecto - 2 Criterios de evaluación económica - 2.1 Introducción - 2.2 Evaluación de La liquidez y período de recuperació - 2.3 Rentabilidad - 2.4 Comparación de la rentabilidad de proyectos - 2.5 Riesgo del proyecto de inversión - 2.6 Conceptos y medidas del riesgo - 2.7 Selección económica de proyectos de inversión - 3 La Financiación del proyecto de inversión - 3.1 Introducción - 3.2 Efecto de la Financiación sobre La Liquidez - 3.3 Financiación y Rentabilidad - 3.4 Impacto de la Financiación sobre el Riesgo - 3.5 Liquidez, Rentabilidad, Riesgo y Financiación - 3.6 Prácticas - 3.7 Cuestionario: Cuestionario final -

#### **METODOLOGIA**

- **Total libertad de horarios** para realizar el curso desde cualquier ordenador con conexión a Internet, **sin importar el sitio desde el que lo haga**. Puede comenzar la sesión en el momento del día que le sea más conveniente y dedicar el tiempo de estudio que estime más oportuno.
- En todo momento contará con un el **asesoramiento de un tutor personalizado** que le guiará en su proceso de aprendizaje, ayudándole a conseguir los objetivos establecidos.
- **Hacer para aprender**, el alumno no debe ser pasivo respecto al material suministrado sino que debe participar, elaborando soluciones para los ejercicios propuestos e interactuando, de forma controlada, con el resto de usuarios.
- **El aprendizaje se realiza de una manera amena y distendida**. Para ello el tutor se comunica con su alumno y lo motiva a participar activamente en su proceso formativo. Le facilita resúmenes teóricos de los contenidos y, va controlando su progreso a través de diversos ejercicios como por ejemplo: test de autoevaluación, casos prácticos, búsqueda de información en Internet o participación en debates junto al resto de compañeros.
- **Los contenidos del curso se actualizan para que siempre respondan a las necesidades reales del mercado.** El departamento multimedia incorpora gráficos, imágenes, videos, sonidos y elementos interactivos que complementan el aprendizaje del alumno ayudándole a finalizar el curso con éxito.
- **El curso puede realizarse exclusivamente a través de Internet pero si el estudiante lo desea puede adquirir un manual impreso.** De esta manera podrá volver a consultar la información del curso siempre que lo desee sin que necesite utilizar el Campus Virtual o, estar conectado a Internet.

## **REQUISITOS**

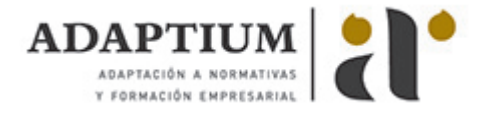

Los requisitos técnicos mínimos son:

- Navegador Microsoft Internet Explorer 5.5 o superior, con plugin de Flash, cookies y JavaScript habilitados. No se garantiza su óptimo funcionamiento en otros navegadores como Firefox, Netscape, Mozilla, etc.
- Resolución de pantalla de 800x600 y 16 bits de color o superior.
- Procesador Pentium II a 300 Mhz o superior.
- 32 Mbytes de RAM o superior.